# **ICON Community Interface "ICON ComIn"**

Nils-Arne Dreier<sup>1</sup>, Kerstin Hartung<sup>\*2</sup>, Patrick Jöckel<sup>2</sup>, Astrid Kerkweg<sup>3</sup>, Bastian Kern<sup>2</sup>, Mariano Mertens<sup>2</sup>, Florian Prill<sup>4</sup>, Daniel Reinert<sup>4</sup>, Daniel Rieger<sup>4</sup>

# **What are the applications of ComIn?**

<sup>1</sup>Deutsches Klimarechenzentrum (DKRZ) <sup>2</sup>Deutsches Zentrum für Luft- und Raumfahrt (DLR), Institut für Physik der Atmosphäre <sup>3</sup>Forschungszentrum Jülich (FZJ), Institut für Energie- und Klimaforschung: Troposphäre/ Center for Advanced Simulation and Analytics (CASA) <sup>4</sup>Deutscher Wetterdienst (DWD) \*kerstin.hartung@dlr.de

> -----**CALL** comin\_callback\_register**(**EP\_SECONDARY\_CONSTRUCTOR**,** my\_constructor**,** ierr**) CALL** comin\_callback\_register**(**EP\_BEFORE\_WRITE\_OUTPUT**,** my\_diagfct**,** ierr**)**

**Secondary constructor of plugin A**

```
SUBROUTINE my_constructor()
 var_desc%name = 'press'
 var_desc%jg = 1
 CALL comin_var_get(EP_BEFORE_WRITE_OUTPUT, var_desc, FLAG_SYNCHRONIZED, press)
 var_desc%name = 'temp'
 CALL comin_var_get((/EP_SECONDARY_CONSTRUCTOR,EP_BEFORE_ADVECTION/), &
 & var_desc, FLAG_SYNCHRONIZED, temp)
END SUBROUTINE my_constructor
```
**Nth callback of plugin A**

**Entry point in ICON**

**SUBROUTINE** my\_diagfct**() WRITE (**0**,\*) "data in callback:",** press**%**ptr**(**1**,**1**,**1**,**1**,**1**) END SUBROUTINE** my\_diagfct

#ifdef HAVE\_COMIN !> example of a third-party entry point (callback) **CALL** comin\_callback\_context\_call**(**EP\_BEFORE\_ADVECTION**)** #endif /\* ifdef HAVE\_COMIN \*/

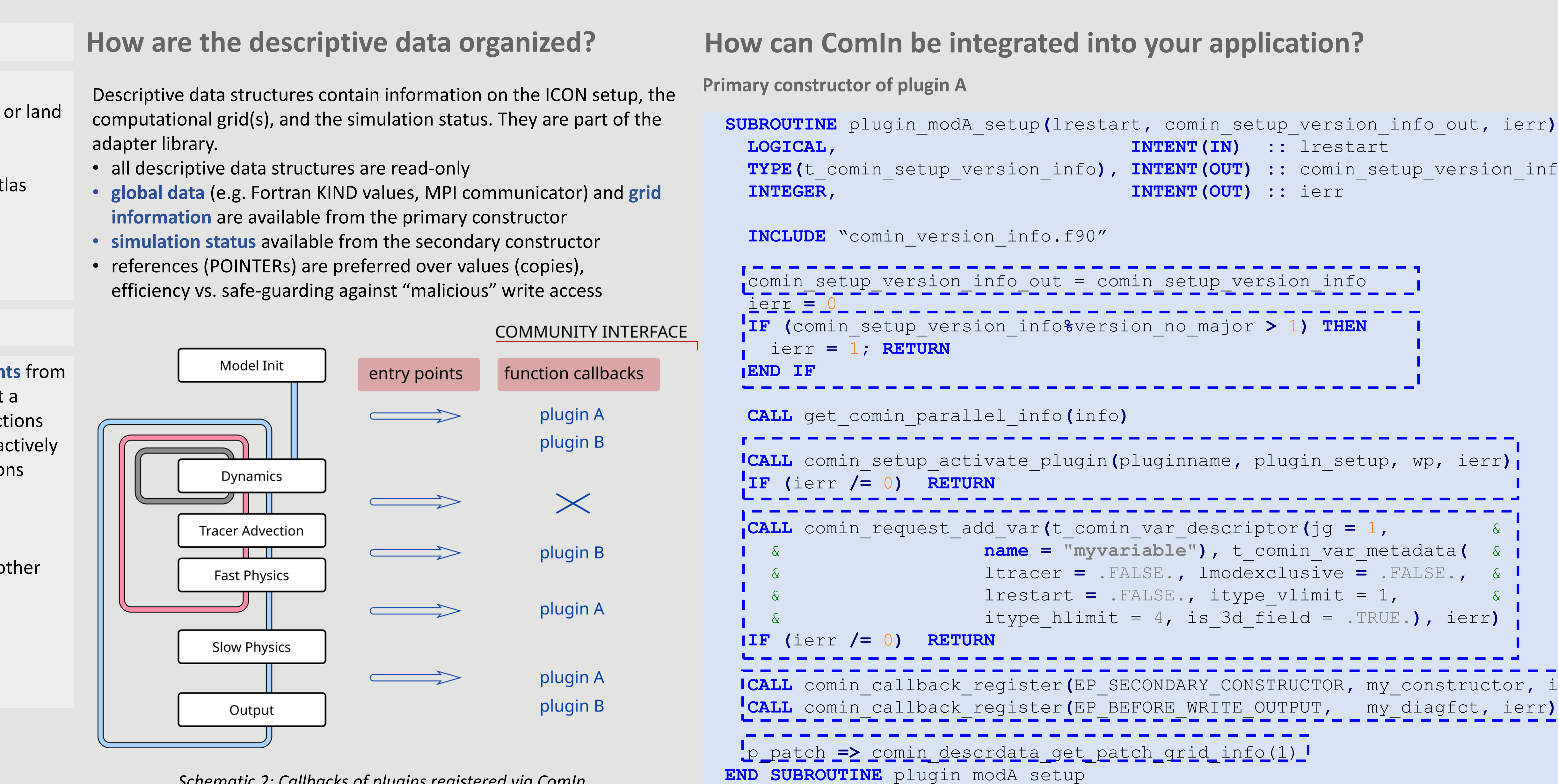

The community interface organizes the inclusion of simulation event a plugin to ICON and sharing of data between the two. ComIn is not coupler but the interface controls what, how and when foreign funct are called within ICON and data is exposed or exchanged. ComIn is a developed by DWD, DLR, DKRZ and FZJ with consultative contributions from KIT.

Request POINTERs to ICON variables for specific entry points.

- implemented in Fortran but interface design open for plugins in o languages through ISO-C bindings
- ComIn requires publishing a small part of ICON data structures in adapter library
- YAC adapter as one example ComIn plugin
- general aim: Open Source license

- ComIn interfaces are restricted to cell-based variables
- blocked, process-local variable arrays are exposed as they are stor ICON (information on location of vertical and blocking indices pro
- multiple computational domains supported
- no variables with multiple time levels (instead POINTER swapping
- plugins can READ, WRITE or READ/WRITE ICON variables, no safeguarding against "malicious" write access

 $\sin g$  dynamic linking of plugins (recommended approach): Build ICON ComIn. Build plugins (linking against ComIn library). 3. Specify plugins for primary constructor in *comin\_nml*. Generates primary constructor calls automatically. Build ICON with ComIn (--with-comin=\${ICON\_COMIN\_DIR} during configure).

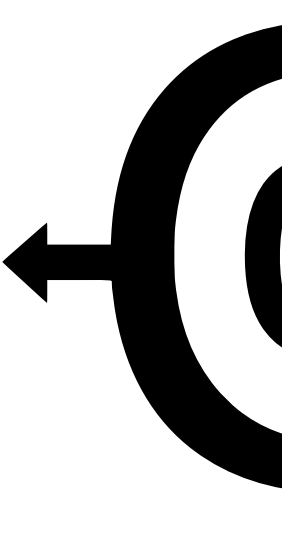

- **primary constructor**
- **secondary constructor** (optional, needs to be registered in primary constructor, called after allocation of ICON variable list and before time loop)
- several entry points during the **time loop** • all entry points above the "block loop level"

• plugins cannot change restart flag to ICON's standard fields

Plugins can also create additional variables (surface or 3D, tracers possible, can be requested exclusively, registration for inclusion in restart file

return ComIn version with which this module was **built to ICON** 

check own compatibility **With ComIn version** 

request additional ICON variable

## **Specifics of the adapter library (at least for v1.0) Roadmap**

get pointer to ICON variable, updated at two entry points with READ/WRITE intent (synchronized)

*Schematic 1: The adapter library controls exchange of variables between ICON and plugins connected via ComIn.*

*Schematic 2: Callbacks of plugins registered via ComIn are called at specified entry points within ICON.*

- connect ICON to e.g. wave model, chemistry components, ocean model
- couple external models e.g. via YAC
- interface ICON variables with other frameworks, e.g. ECMWF's At library, and with other programming languages like C/C++
- embed Python scripts, execute during the simulation
- (interpolated) model I/O
- additional diagnostics

data access through previously stored POINTERs

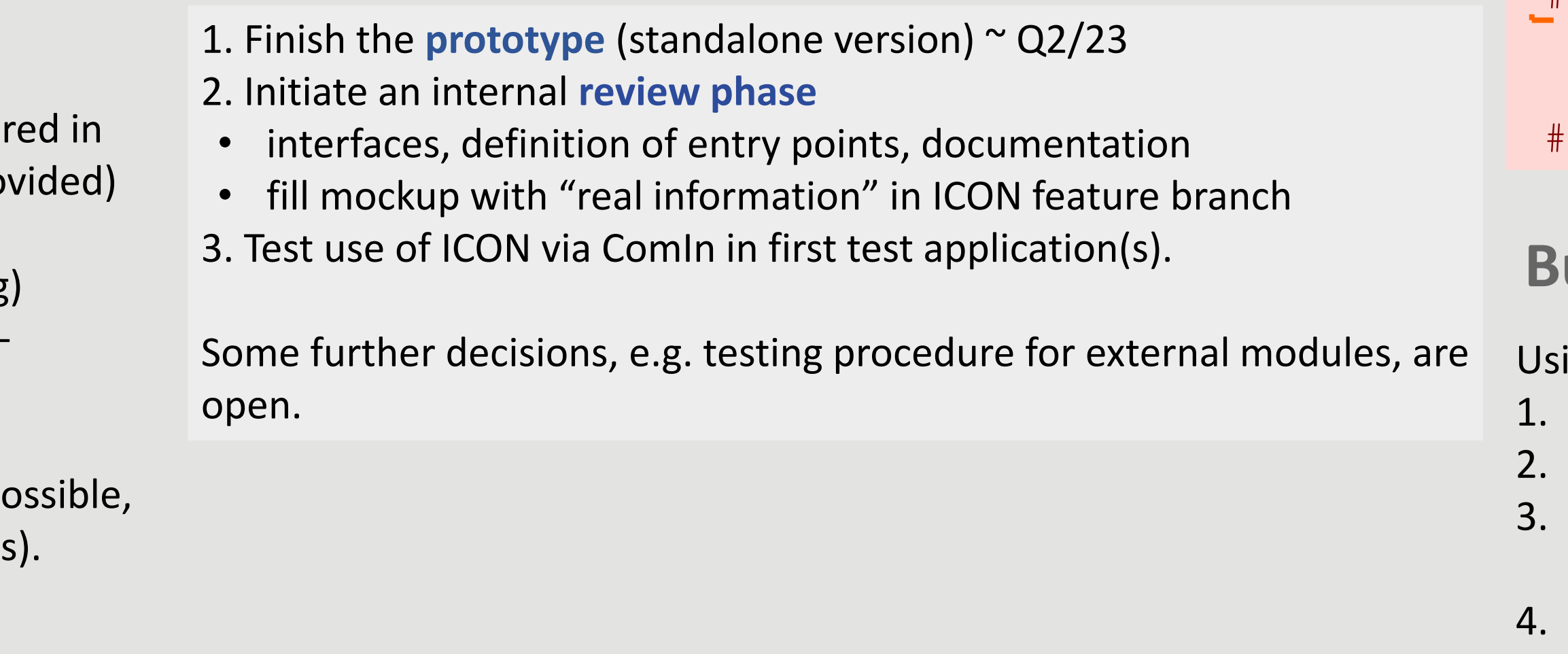

# **… and what is ComIn?**

# **Software prototype**

**Build process**

# **How are callbacks organized?**

Functions from plugins may be called at pre-defined events during a model simulation. One CALL in ICON handles execution of all registered plugins for one entry point. All function callbacks need to be registered in the primary constructor.

• two entry points before the time loop (see details on the right)

register function callbacks

get descriptive data structures, e.g. grid Information

Alternative build process using **statically linked libraries:** In the third step the plugin, which should be statically linked, is not itself specified but "icon" is set as plugin. This allows (though with some effort) to link individual libraries statically to ICON.

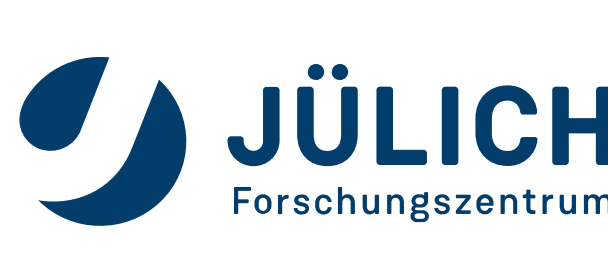

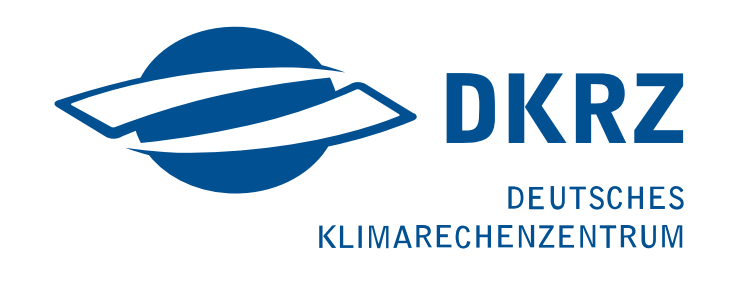

# HomIn

info out

- version and compatibility handling (backward compatibility)
- **adapter library** 
	- read/write access to ICON variables
	- **descriptive data structures** shared from ICON
	- (grid, parallelization info, simulation time stamp, ...) • plugins can create additional variables
- **callback register**, definition of entry points
- build process (independent from ICON's build process)

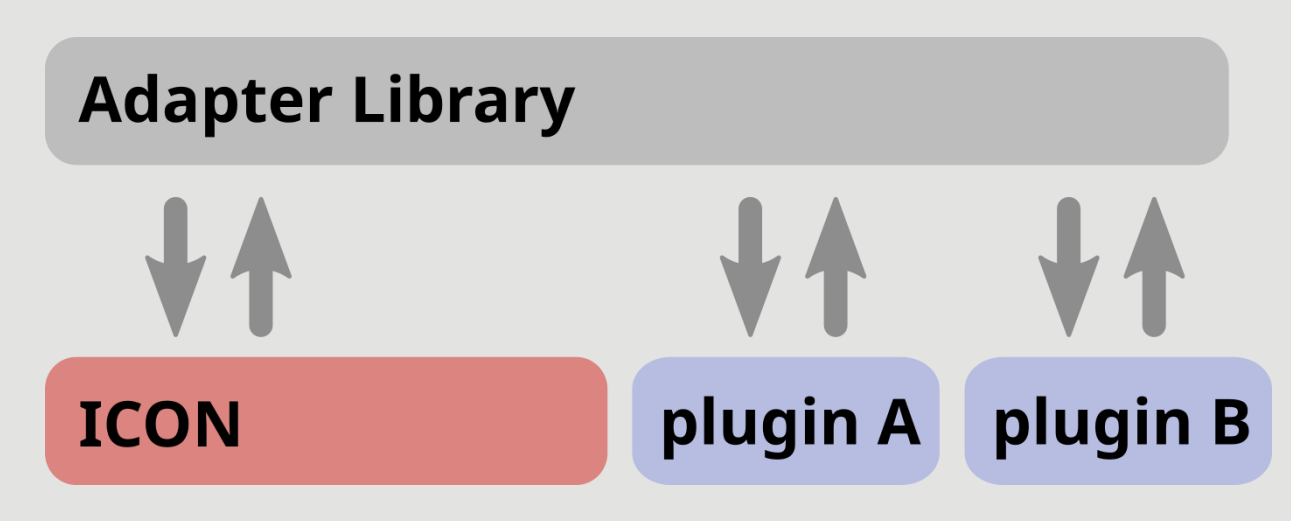

# **Design concept overview**

First ideas for use cases of the ComIn generalized interface to ICON:

preprocessor directives encapsulate ComIn calls

one CALL for all plugins

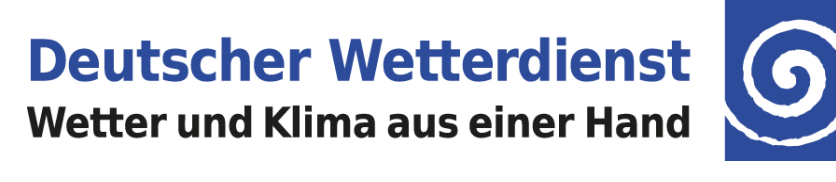

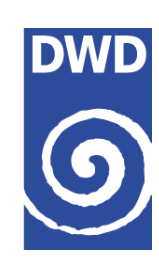

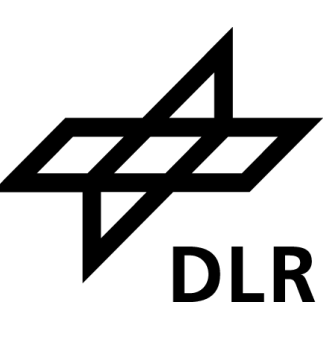

register plugin